# テキスト処理 第5回 (2007-05-22)

田中哲 産業技術総合研究所 情報技術研究部門 akr@isc.senshu-u.ac.jp http://staff.aist.go.jp/tanakaakira/textprocess-2007/

# 今日の内容

- 木構造に対する再帰
- 数式の評価
- レポート

### 木構造に対する再帰

● 木構造をたどる

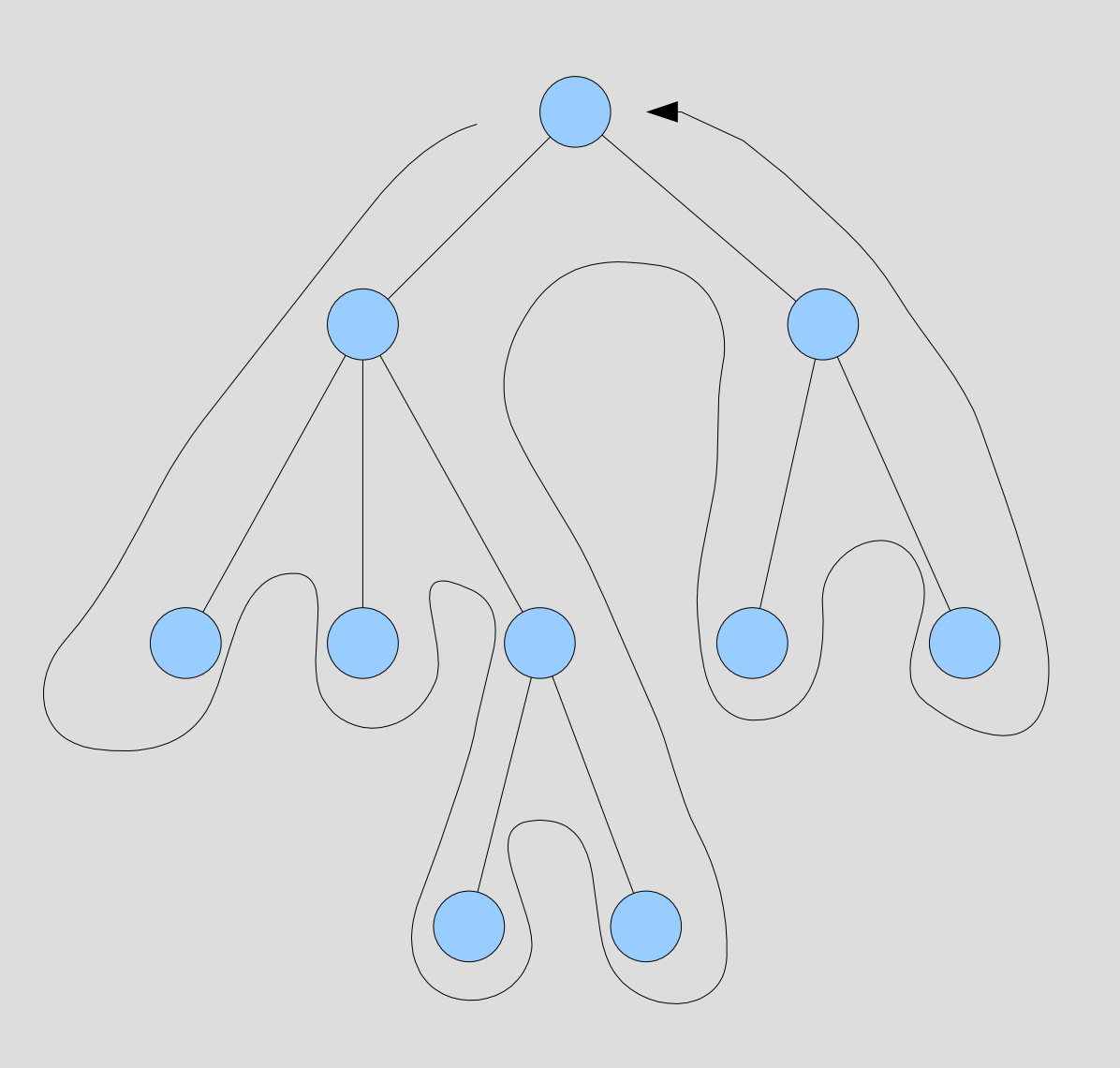

### 木構造内の整数の和

- 配列内の整数の和を求める: sum
- ただし、配列はネストしていることもある
- sum([1,2,3])  $\qquad \qquad \# \Rightarrow 6$
- sum([1,[2,3]])  $\qquad \qquad \# \Rightarrow 6$
- sum([1,[[[[2]]],3]])  $\qquad \qquad \# = > 6$
- sum([1,[2,3],[[5], 6, [7]]])  $\# = > 24$

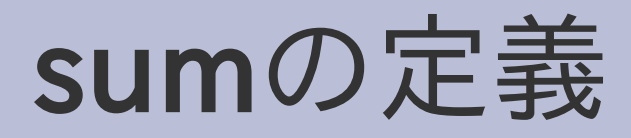

 $\cdot$  def sum(obj)  $\sim$  if obj.respond\_to? :each  $s = 0$ obj.each  $\{ |v|$  s  $+=$  sum(v)  $\}$  s else obj end end 再帰

# Object#respond\_to?

- オブジェクトにメソッドがあるか調べる
- obj.respond\_to?(:each) は obj に each メソッ ドがあるときに真になる

# sum の respond\_to?

• def sum(obj) if obj.respond\_to? :each  $s = 0$ obj.each  $\{ |v| s += sum(v) \}$  s else obj end end objにeachがある ArrayとかRangeとか objにはeachがない 呼出元を信じればここではきっとInteger

# sum(100)の実行

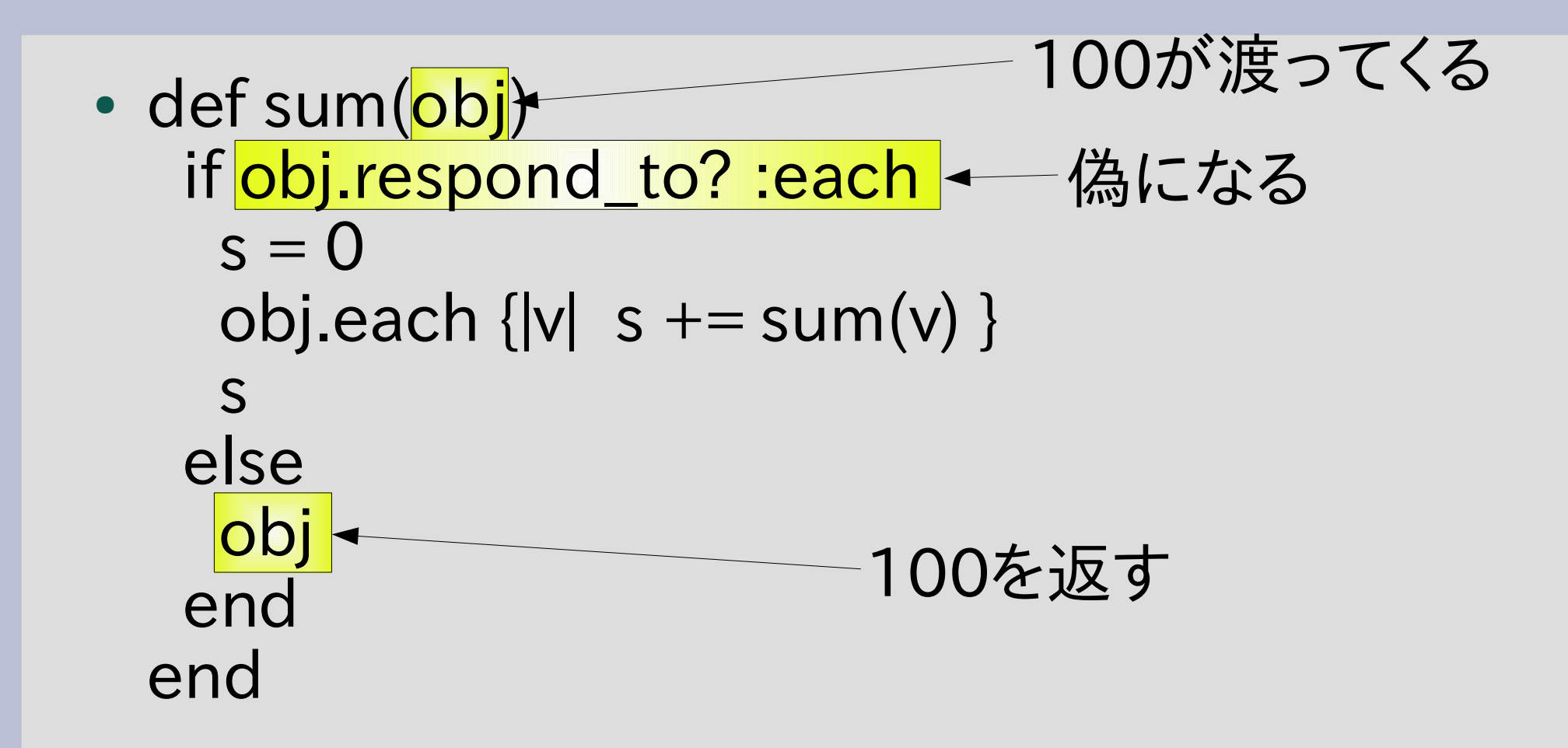

# sum([1,2,3])の実行

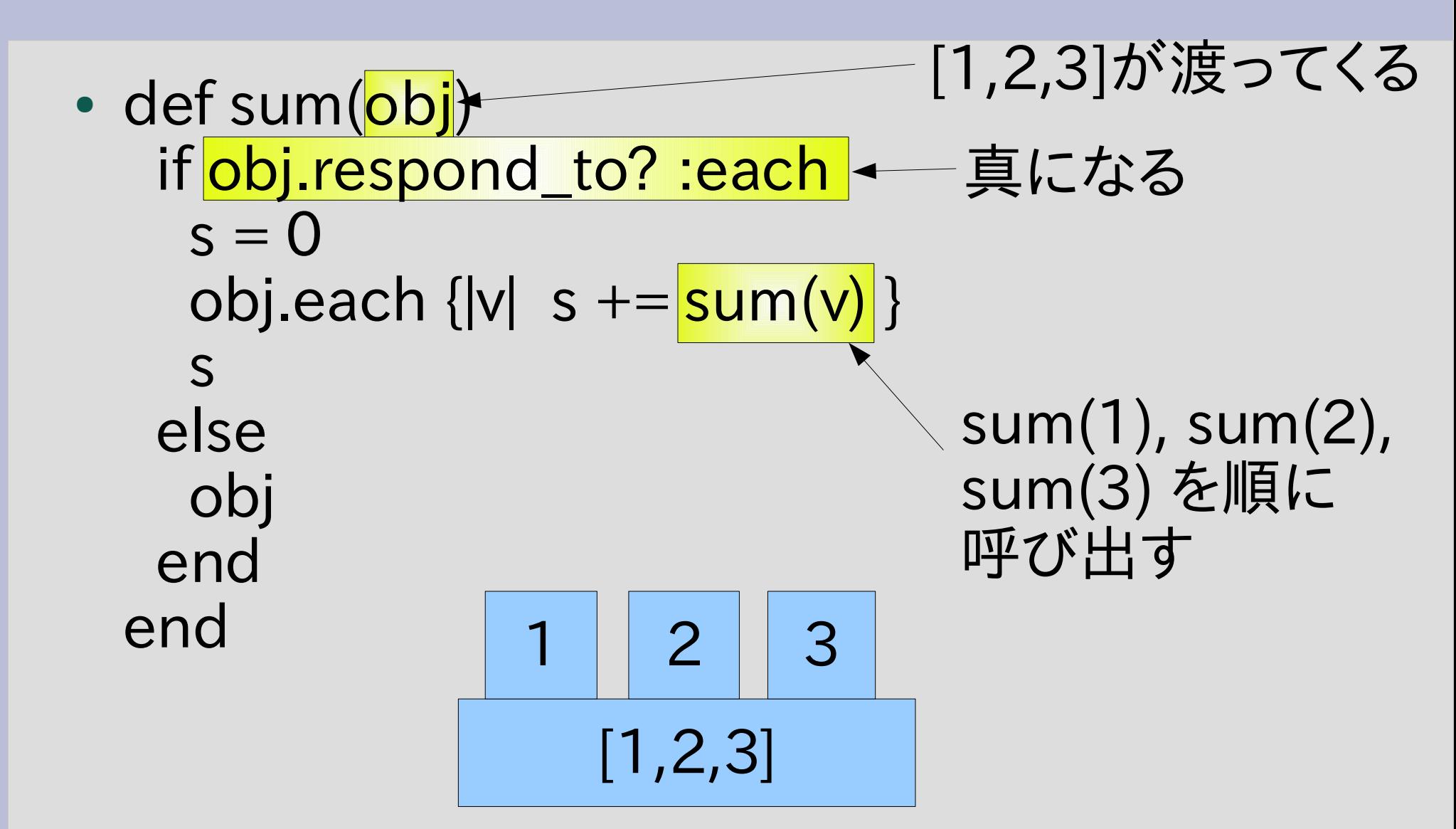

### もっと複雑な呼び出し時系列

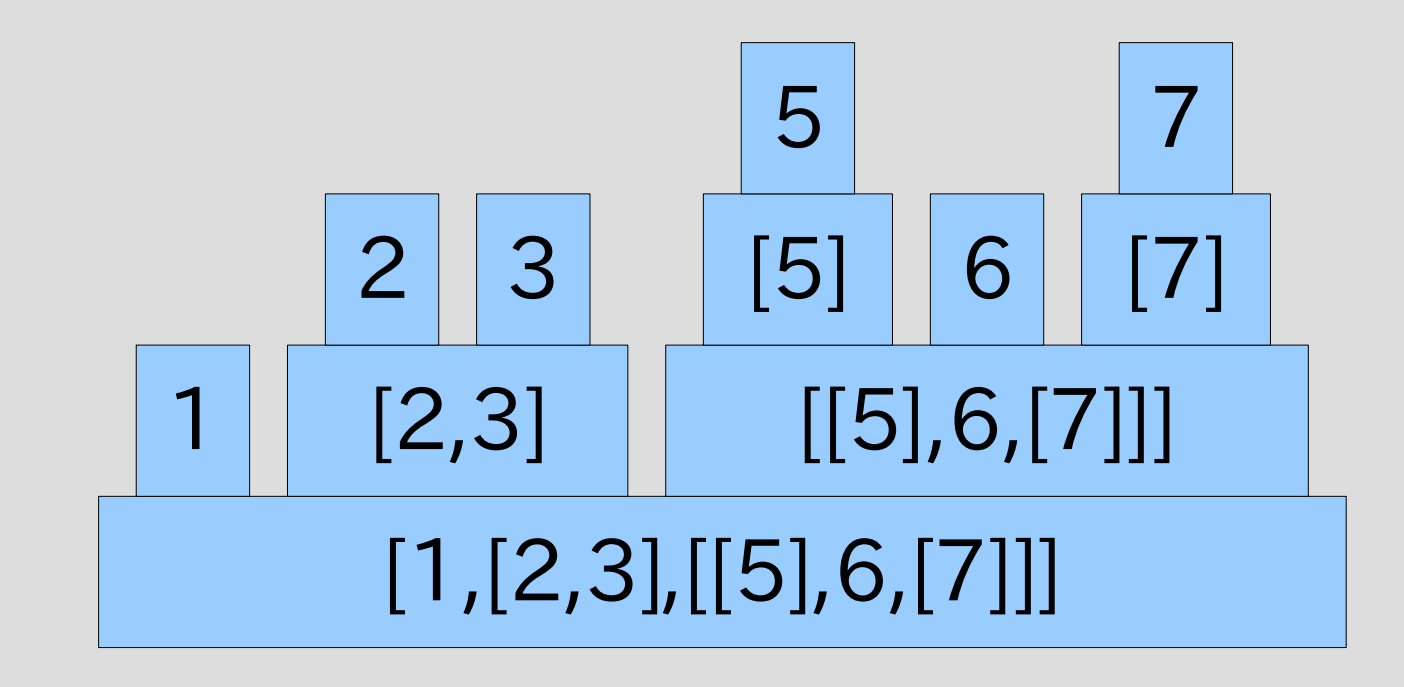

時間

# Array#flatten

- ネストした配列を展開して一段にする
- $\bullet$  [1, [2,3], [[4]]]. flatten
- $\bullet$  [].flatten
- $\cdot$  [1,2,3].flatten

$$
\begin{aligned}\n& \# = > [1, 2, 3, 4] \\
& \# = > [1, 2, 3] \\
& \# = > [1, 2, 3]\n\end{aligned}
$$

# 自前flatten

- ネストした配列を展開して一段にする
- flatten([1, [2,3], [[4]]])  $\# =$  [1, 2, 3, 4]
- flatten([])  $\qquad \qquad \#=\gt;$  []
- flatten([1,2,3])  $\qquad \qquad \#=\; [1,2,3]$
- flatten(1)  $#=>[1]$
- 

### flatten の実装例

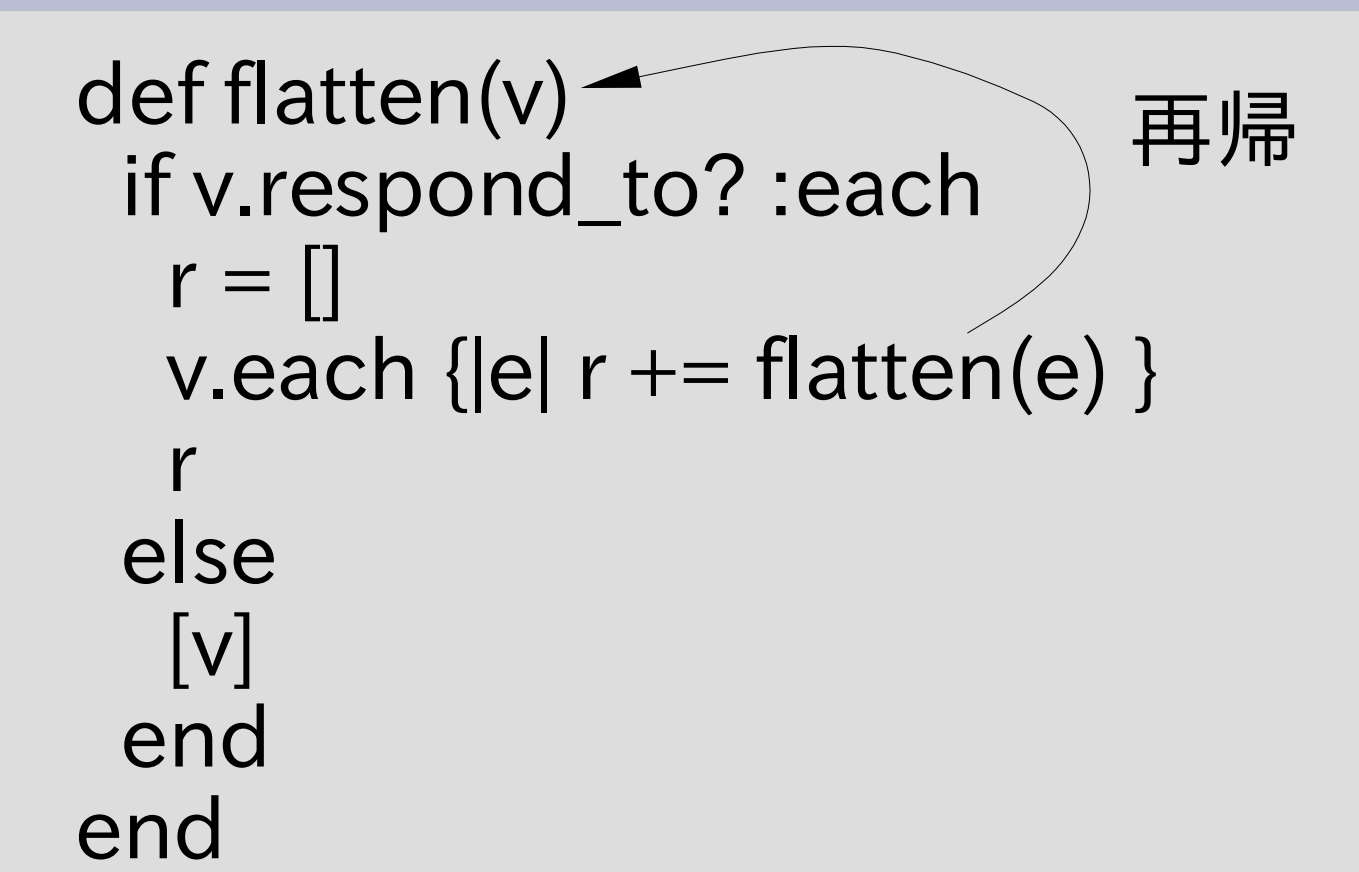

# flatten(1)の動作

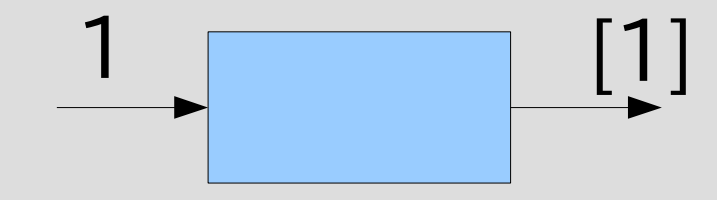

flatten(1)  $\# =$  [1]

### flatten(1)の動作

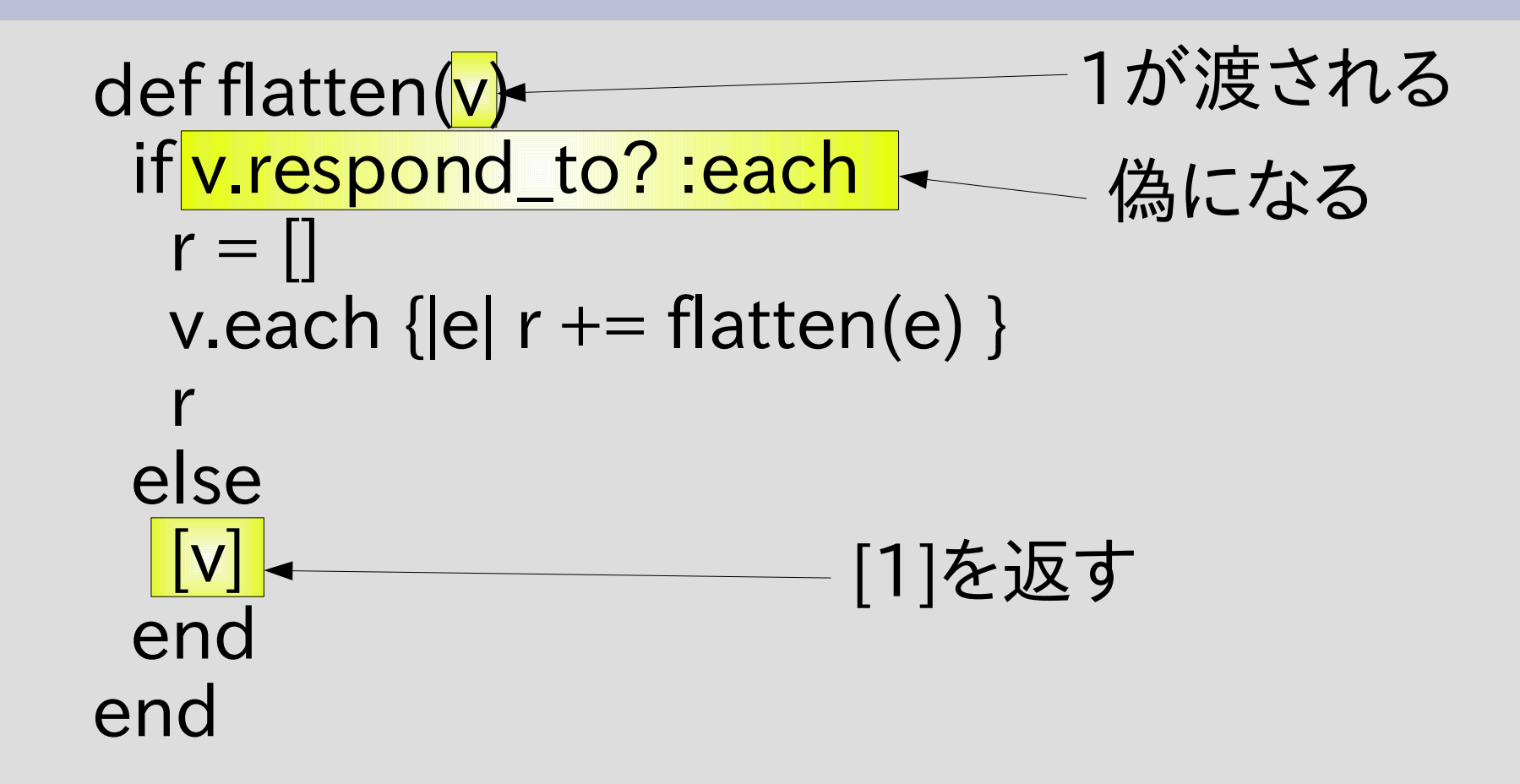

# flatten([1,2])の動作

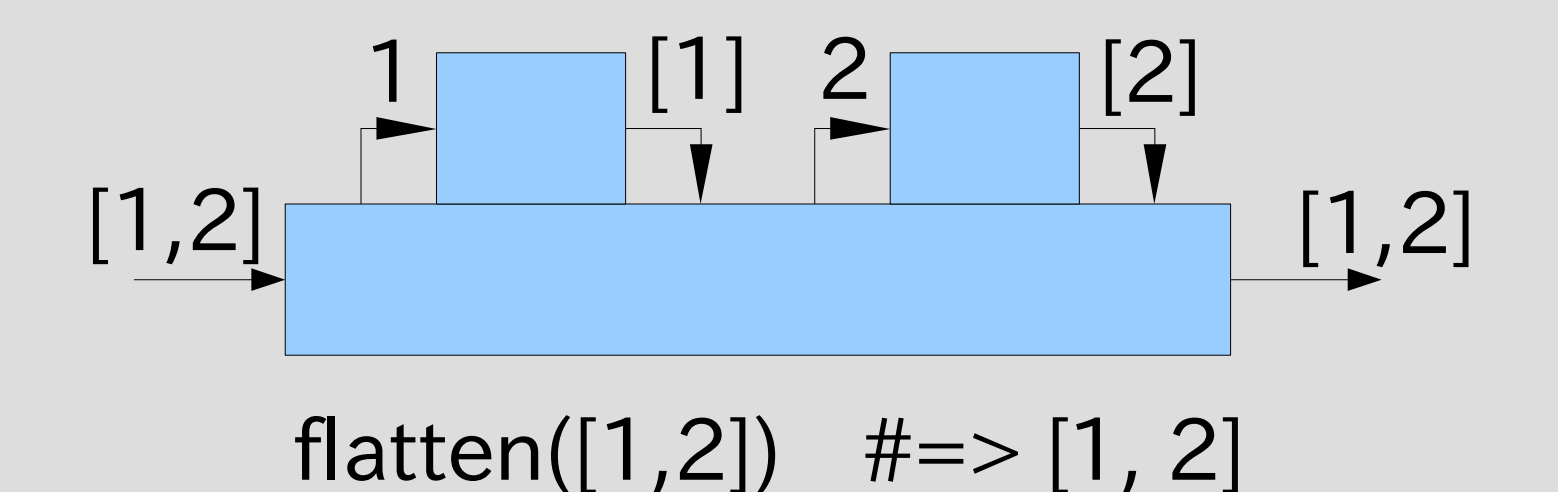

# flatten([1,2])の動作

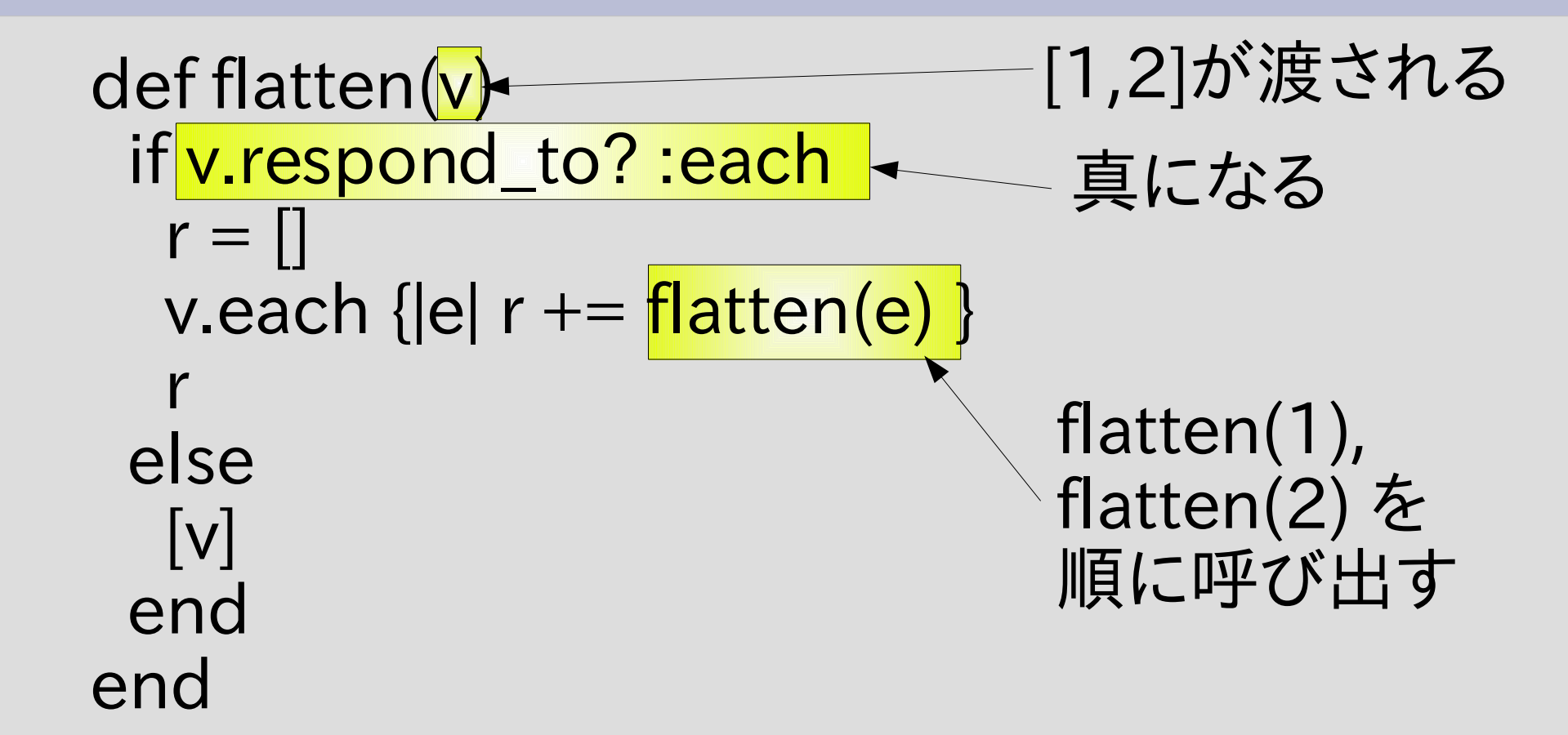

# flatten の実装例の問題

```
def flatten(v)
  if v.respond_to? :each
  r = []v.each \{ |e| r \} = flatten(e) }
   r
  else
  \lceil v \rceil end
end
       問題点:
       ●Array#+ は遅い
       •生成される配列の長さに比例する時間
       ·全体で最悪、深さ×長さくらいかかる
       ●そもそも配列を生成しすぎ
```
最悪ケース

深さd

葉の数n

- flatten( $[[[[[[...]][[[[1, 2, ...]]]]]$ .....]]]]])
- 長さ n の配列が d 回複製される
	- 再帰の一番奥で長さ n の配列が生成 – 再帰から返るたびにその配列を 空配列に + で連結
- n×d に比例する時間がかかる
- ノード数 n+d に比例するくらいで 済んでほしい

#### flatten の実装例 (高速版) def flatten\_acc(v, r)  $\rightarrow$  if v.respond\_to? :each v.each {|e| flatten\_acc(e, r) } else  $r \ll v$  end end def flatten(v)  $r = []$  flatten\_acc(v, r) r end 再帰

Array#<<

- 配列の末尾に要素を破壊的に追加する
- 平均して定数時間で動作する: O(1) 動作時間は配列の長さに関係しない (平均で)

```
● 例
```
 $ary = [1, 2, 3]$ ary << 4 # この時点で ary は [1,2,3,4] になる ary  $<< 5$ ary  $<< 6$ p ary  $\#=\geq$  [1,2,3,4,5,6]

### flatten\_acc の Array#<<

def flatten\_acc(v, r)  $\rightarrow$  if v.respond\_to? :each v.each {|e| flatten\_acc(e, r) } else  $r << v$  end def flatten(v)  $r = []$ flatten  $acc(v, r)$  r end 再帰

end

#### flatten の実装例 (高速版) def flatten\_acc(v, r)  $\rightarrow$  if v.respond\_to? :each v.each {|e| flatten\_acc(e, r) } else  $r \ll v$  end end def flatten(v)  $r = []$ flatten\_acc(v, r) r end 再帰 ●配列をひとつしか生成しない •その配列に要素を付け加えていく

●前の最悪ケースだとn+d に比例で済む

# 前回のクイックソートも遅い

 $\cdot$  def qsort(ary) return ary if ary. length  $\leq 1$  $pivot = ary[0]$ smaller, bigger =  $ary[1,-1]$ .partition  $\{ |v| | v \leq pivot \}$ qsort(smaller) + [pivot] + qsort(bigger) end

> Array#+ を使っていて実は遅い Array#partition も遅い ary[1..-1] も遅い どれも配列の長さに比例する でも比較回数の定数倍程度

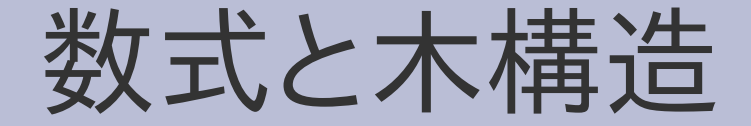

● 数式は木構造で表現できる ● 木構造で表現するときには括弧は不要

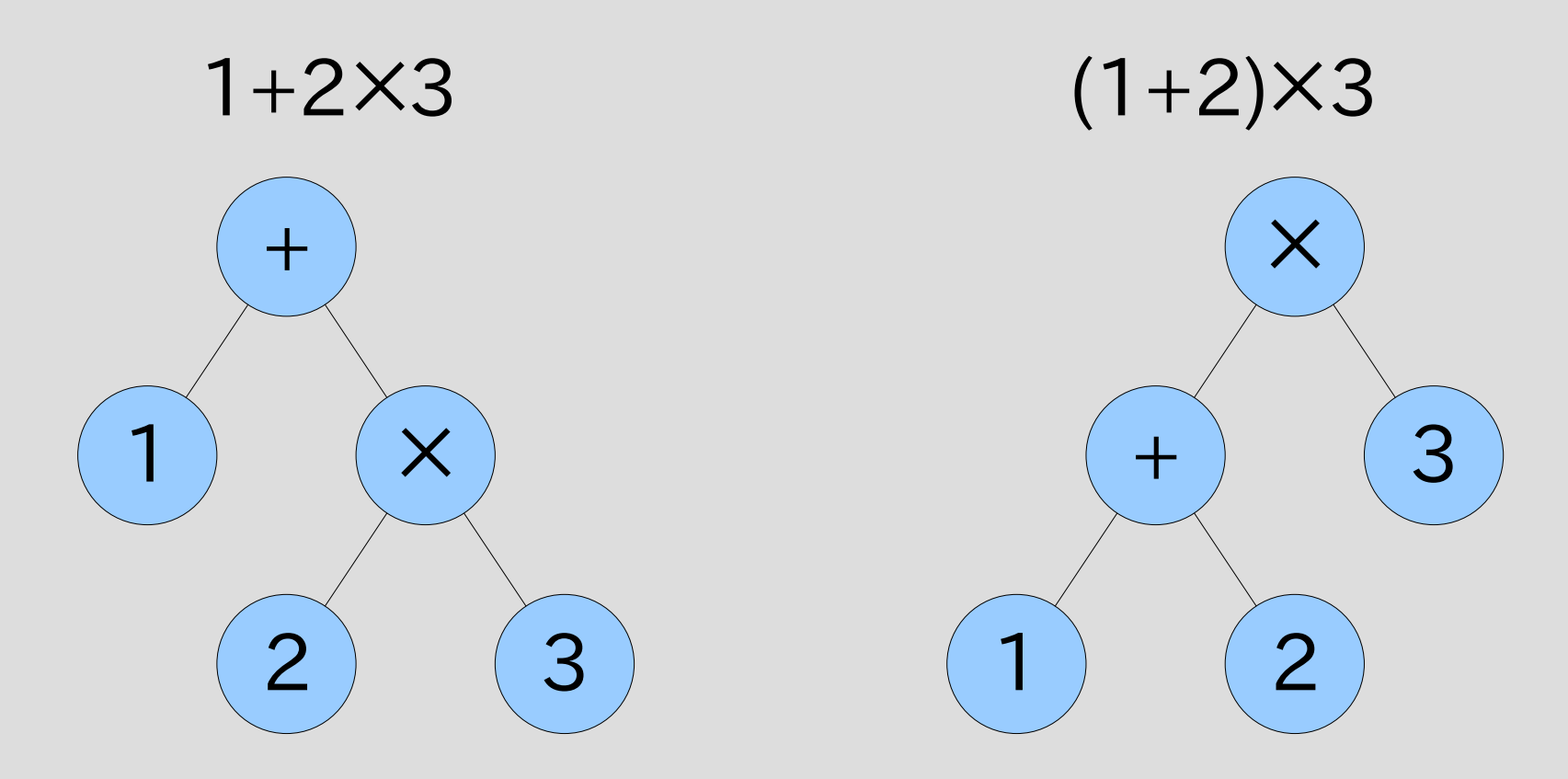

### 木構造を配列で表現

• [:plus, 1, [:mult, 2, 3]] • [:mult, [:plus, 1, 2], 3] 1+2×3  $(1+2) \times 3$ 

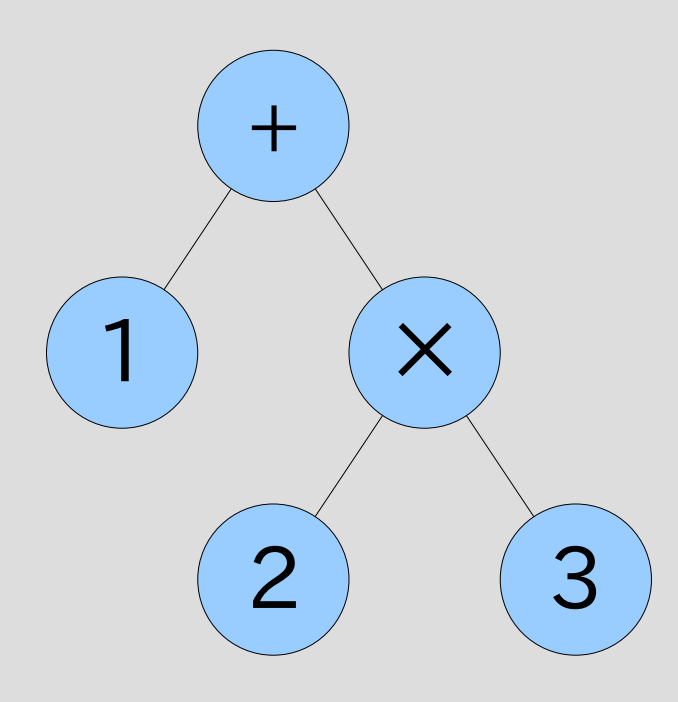

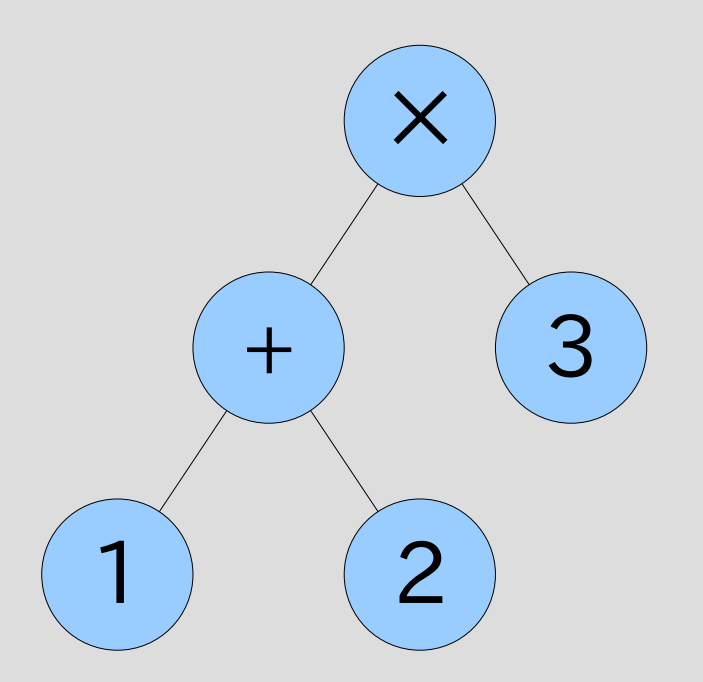

シンボル

- :foo
- 名前を表現するオブジェクト
- コロンに続いて名前を記述する
- 同じ名前かどうか比較できる
- C の enum に類似した用途
- 文字列とは別種のオブジェクト

[:plus, 1, [:mult, 2, 3]]

### 数式と配列の対応

• [:plus, 1, [:mult, 2, 3]]

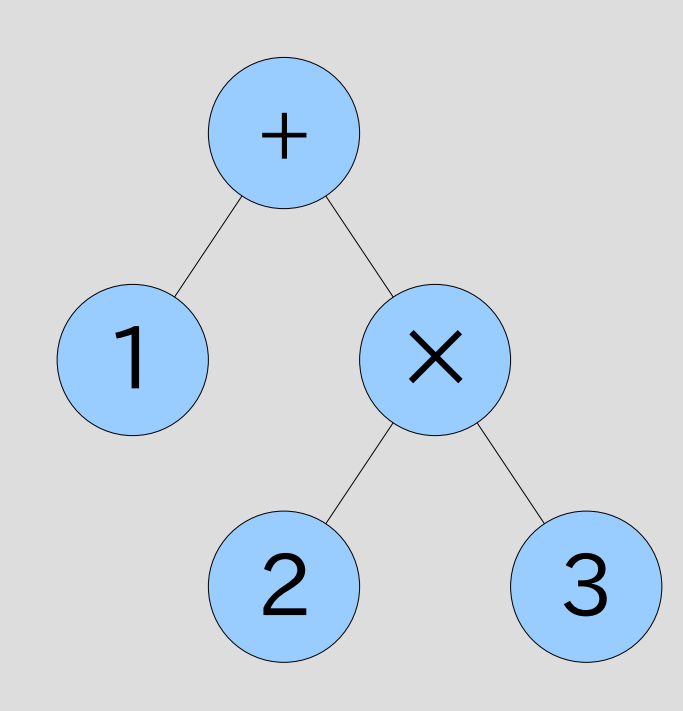

- 数値はそれ自身で表す
- a+b は [:plus, A, B] で表す
- a−b は [:minus, A, B]で表す
- a×b は [:mult, A, B]で表す
- a÷b は [:div, A, B]で表す
- A, B は a, b の式を配列に変 換して表現したもの

1+2×3

# 式を計算する関数 calc

- calc(1)  $#=> 1$
- calc([:plus, 1, 2])  $#=> 3$
- calc([:minus, 1, 2])  $# = > -1$
- calc([:plus, 1, [:mult, 2, 3]])  $\# \Rightarrow 7$
- calc([:mult, [:plus, 1, 2], [:minus, 3, 4]])  $\# =$  -3

```
def calc(exp)
                  calc の実装
 if exp.respond_to? :to_int
  exp
 else
  case exp[0]
  when :plus
   calc(exp[1]) + calc(exp[2])when :minus
   calc(exp[1]) - calc(exp[2])
  when :mult
   calc(exp[1]) * calc(exp[2])
  when :div
   calc(exp[1]) / calc(exp[2])
  end
 end
end
```
# obj.respond\_to? :to\_int

- Ruby で整数は to\_int メソッドを持つ
- 整数以外は持たない
- respond\_to? :to\_int で整数を判定できる

```
def calc(exp)
 if exp.respond to? :to int
   exp
  else
 ...
  end
end
```
case文

• Ruby ● case 式 when 式

文

- ... else 文 end
- 次の選択肢に移るこ とはない(break 不要)
- else 節は省略可能
- C • switch  $(\pm \vec{t})$  { case 定数: 文; break;
	- ... default: 文; break;
- } • default 部分は省略 可能

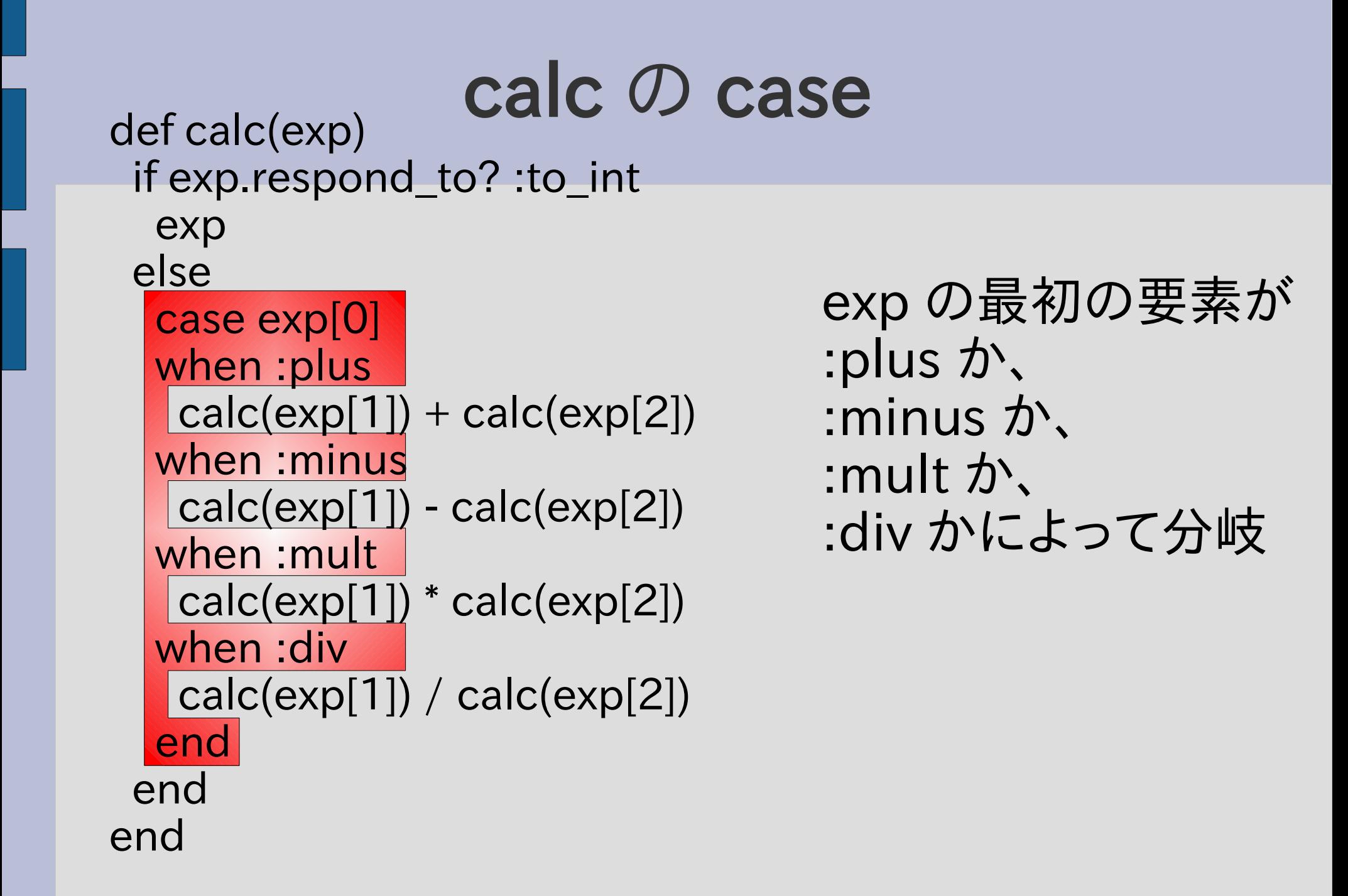

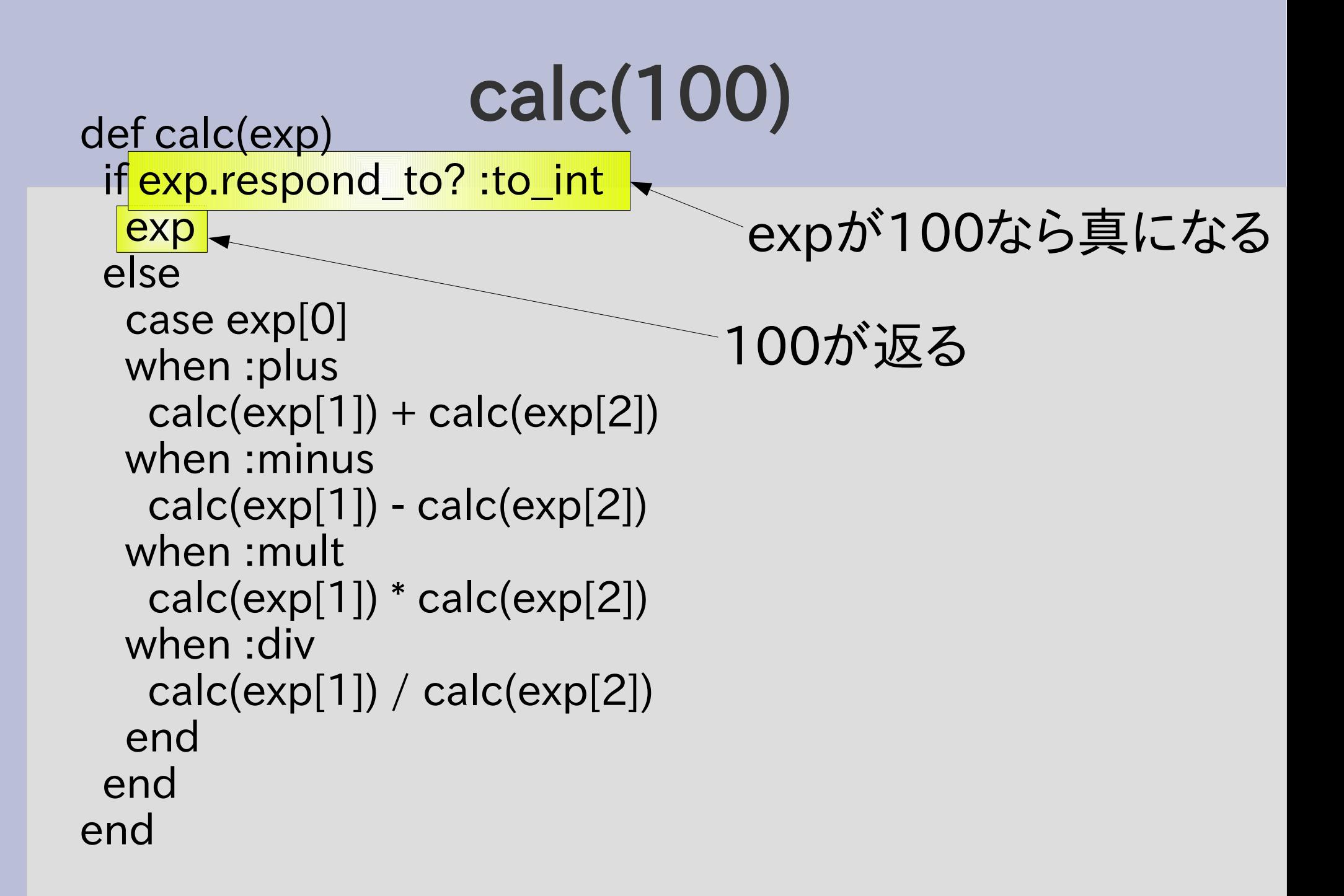

calc([:plus, 1, 2]) def calc(exp) if exp.respond\_to? :to\_int exp else case exp[0] when :plus calc(exp[1]) + calc(exp[2]) when :minus calc(exp[1]) - calc(exp[2]) when :mult calc(exp[1]) \* calc(exp[2]) when :div calc(exp[1]) / calc(exp[2]) end end end 偽になる :plus になる 一致する 再帰した後 足し算して 結果の 3が返る 1+2 1 2 1 2 3 時間 このあたりで分岐 このあたりでで足し算

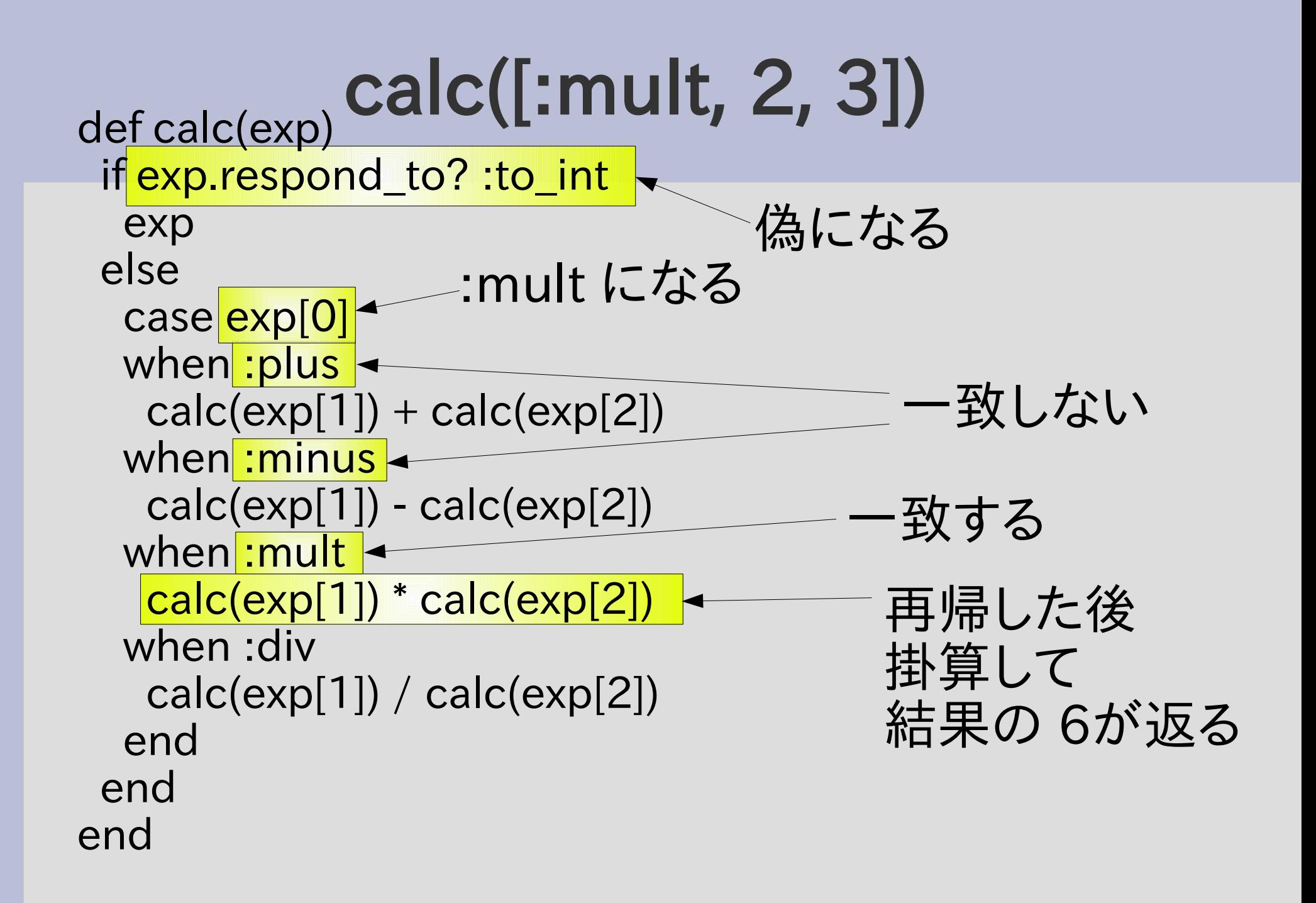

# (1+2)×(3**−**4)

• calc([:mult, [:plus, 1, 2], [:minus, 3, 4]])  $\# = > -3$ 

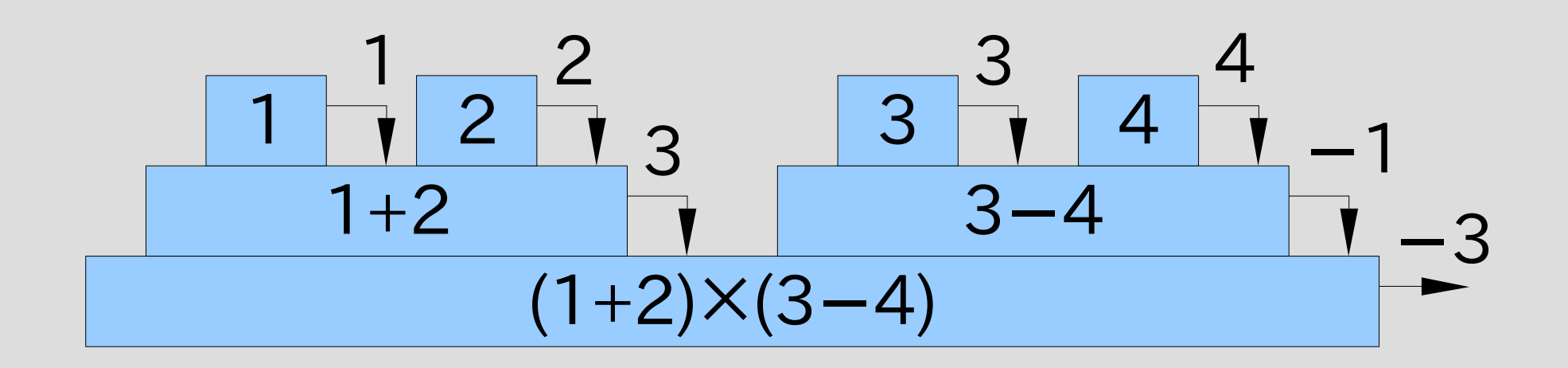

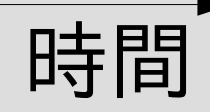

冪乗

### ● 冪 (べき), 冪乗 (べきじょう), 累乗 (るいじょう)

- $2^3 = 2 \times 2 \times 2 = 8$
- 数学の記法では 2<sup>3</sup> というように右上に書く
- Ruby では 2\*\*3 と書く
- 英語だと power

```
def calc(exp) 冪乗のサポート
 if exp.respond_to? :to_int
  exp
 else
  case exp[0]
  when :plus
   calc(exp[1]) + calc(exp[2])when :minus
   calc(exp[1]) - calc(exp[2])
  when :mult
   calc(exp[1]) * calc(exp[2])
  when :div
   calc(exp[1]) / calc(exp[2])
  when :pow
   calc(exp[1]) ** calc(exp[2])
  end
 end
end
```
### 冪乗のサポート (追加部分)

• 追加する演算の名前に対応する分岐を追加する • 分岐の中でその演算を実行する

 ... when :pow calc(exp[1]) \*\* calc(exp[2]) ...

### 階乗のサポート

- calc( $[:fact, 0])$  #=> 1
- calc( $[:fact, 1]$ )  $\#=> 1$
- calc( $[$ :fact, 2])  $\# = > 2$
- calc([:fact, 5])  $#=> 120$
- calc([:fact, 10])  $\# = > 3628800$

### 階乗のサポート

def calc(exp) if exp.respond\_to? :to\_int exp else case exp[0] when :plus  $calc(exp[1]) + calc(exp[2])$  when :minus calc(exp[1]) - calc(exp[2]) when :mult calc(exp[1]) \* calc(exp[2]) when :div calc(exp[1]) / calc(exp[2]) when :pow calc(exp[1]) \*\* calc(exp[2]) when :fact fact(calc(exp[1])) end end end

def fact(n)  $ret = 1$ 1.upto(n) { $|i|$  ret  $*=i$  } ret end

# 階乗のサポート (追加部分)

### fact 用の分岐を追加 fact の実装を追加

```
 ...
   when :fact
    fact(calc(exp[1]))
 ...
```
def fact(n)  $ret = 1$ 1.upto(n) { $||i||$  ret  $* = i$  } ret end

レポート

- 足し算が引数を任意個とれるよう calc を拡張せ よ
- 足し算の引数がひとつもないときの動作につい て考えよ
- 〆切 2007-05-29 16:20
- HIPLUS
- 拡張子が txt なファイルが望ましい

### 足し算の任意個引数

- calc([:plus, 1, 2])  $#=> 3$
- calc([:plus, 1, 2, 3])  $\qquad \qquad \# \Rightarrow 6$
- calc([:plus, 1, 2, 3, 4])  $\qquad \qquad \# \Rightarrow 10$
- calc([:plus, 1, 2, 3, 4, 5])  $\# \Rightarrow 15$

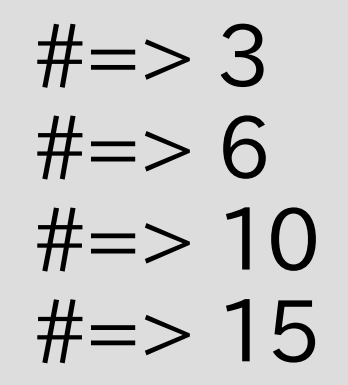

● 上記のような動作が可能なよう calc を拡張する • レポートには実装、動作の様子、解説を含める

### 足し算の引数がない場合

• calc([:plus])  $# = > ?$ ??

• 以下のことをレポートで述べる – どんな値にすべきか? – その理由は何か?

### まとめ

- 木構造に対する再帰
	- sum
	- flatten
- 数式の評価
	- 四則演算
	- 冪乗
	- 階乗
- レポートを出した